## **AutoCAD Crack Incl Product Key Free**

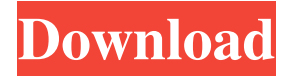

## **AutoCAD Crack**

Want to know how to get started with AutoCAD Torrent Download? This article will explain how you can use AutoCAD as a tool for 3D rendering and modeling in a Windows-based PC or Mac environment. Step 1: Using AutoCAD First, you need to download the appropriate version of AutoCAD, either from Autodesk's website or through your operating system's software-update mechanisms. After you download the AutoCAD software, you will need to install it on your system. Once you have done so, you will need to open the program and start using it. Your first task is to choose the right work area. This will determine the size of the document you can work on and the type of view that will be displayed. To change your work area, choose View > Work Area. Step 2: Using Objects There are many types of objects in AutoCAD, from simple straight lines and rectangles to complex shapes such as cylinders and cones. To create an object, you need to select it. For example, to create a rectangle, choose View > Objects. This will open the Object Manager, which contains a list of all the

available objects. The shape you want to use must be selected from this list. The following images demonstrate how to select objects: 1. To select a shape from the Object Manager: 2. To select the entire object: 3. To select the top object on the list: 4. To select the last object on the list: 5. To select an object on a drawing sheet: Step 3: Using Dimensions Dimensions are the most commonly used objects in a drawing. They are either used for horizontal or vertical placement of objects on a drawing sheet, or to provide a reference for certain measurements. There are a number of different ways in which dimensions can be used. For example, you can use them to position an object, measure a distance or divide a length into equal parts. When you are positioning an object, you need to decide what way you are going to use dimensions. You can either choose Object > Drawing Views > Create Views to create a view, or you can choose Object > Measure. The next two images illustrate how to use dimensions. 1. To position an object: 2. To create a view: Step 4: Using Grids Grids provide you with a quick way to ensure that your drawings

**AutoCAD Crack + Keygen For (LifeTime) Download Latest**

DGN, AutoCAD's file format for importing and exporting drawing information..ACL, AutoCAD's file format for object and layer information; DWG, CAD/CAM's native file format. AutoCAD has a built-in graphical user interface which allows users to customize AutoCAD. It is capable of running on

Windows, Linux and Mac OS. A native version of AutoCAD exists for the OS X operating system. History AutoCAD was first released on March 10, 1990, by Autodesk for the Sinclair ZX81 as AutoView. In 1992, AutoView on the IBM PC compatible platform was renamed AutoCAD; a new release included a programming language, AutoLISP. In 1993, AutoCAD 2.0 was released for Macintosh, with a host of new features including dynamic rendering, floating windows, and parametric drawing. In 1994, AutoCAD 3.0 was released for Windows, Macintosh, and UNIX. AutoCAD 3.0 introduced DXF, the industry standard for two-dimensional CAD, DWG, for schematic diagrams, and.ACL for three-dimensional information. AutoCAD 3.5 was released in 1997, adding support for two-dimensional splines. AutoCAD 3.5 also included improved plot and drawing functionality. AutoCAD 2004 was released in 1999, with new features such as parametric shapes and search functions, and Direct X support for rendering. AutoCAD 2007, released in 2001, included more features and enhancements including support for external clip path (e.g. Photoshop and Illustrator), and new direct shape parameters such as width, height and angle, as well as new drawing functionality, including raster output, architectural markup, and support for overlay and clipping. See also AutoCAD LT AutoCAD Architecture AutoCAD Electrical AutoCAD Civil 3D AutoCAD MDA AutoCAD MEP AutoCAD Map 3D AutoCAD Plant 3D AutoCAD Structural 3D AutoCAD Video Studio AutoCAD 360 AutoCAD

Architecture AutoCAD Electrical AutoCAD MEP AutoCAD Structural 3D AutoCAD Video Studio AutoCAD Map 3D References External links Autodesk Exchange Apps Autodesk Exchange Apps for AutoCAD. Category:Computer-aided design a1d647c40b

Run Autocad on the PC. Go to "File\Open...\AppFiles" and open the "Acadi\_Serial\_Interface\_Log\_Uninstaller.exe" file. You will see some information and information about your computer. Click "Show Information" to see detailed information. Click "Extract". Click "OK" to complete the process. Click "Uninstall" to remove Autocad. Close Autocad. Restart your computer. You may be asked to reinstall Autocad. If you want to return to original settings, click "System Restore". If you want to reset your computer, click "Shut down". If you need to return to factory settings, click "Restore Factory Defaults". Install Autocad. References Category:Autodesk Category:Autocad Category:SpywareC&C 56 The C&C 56 is a Canadian sailboat, that was designed by C&C Design and first built in 1978. Production The design was built by the Canadian boat builder C&C Yachts in Canada, starting in 1978, but it is now out of production. Design The C&C 56 is a recreational keelboat, built predominantly of fiberglass, with teak wood trim. It has a masthead sloop rig, a raked stem, a raised transom, an internally mounted spade-type rudder controlled by a wheel and a fixed fin keel. It displaces and carries of lead ballast. The boat has a draft of with the standard keel fitted. The boat is fitted with a Japanese Yanmar diesel engine. The fuel tank holds and the fresh water tank has a capacity of. The design includes an inboard/outboard, an

auxiliary keel and a live well. The boat can be outfitted as a dayboat or as a trailerable vessel. The boat can be equipped with an optional Volvo 3.27 L or Volvo 3.90 L diesel engine and a Yanmar inboard fuel tank or a Volvo 2.98 L or 3.90 L outboard fuel tank. See also List of sailing boat types Similar sailboats C&C 54 C&C SR 56 CS 54 Hunter 48 Hunter 55 Hunter 56 Hunter 550 Morris Eagle

**What's New in the?**

Receive feedback on your drawings as soon as you're finished. Add annotations on your drawings, so your colleagues can see your own edits right away and also compare them with the original design to understand the changes. (video: 1:30 min.) Change tracking: Manage the tracking of your changes so you can find them again, quickly. Sync to Team System and TFS or use Git or GIT-analogy tools for your version control system. (video: 1:30 min.) Collaboration: Manage versions of designs that include the collaborative information you need, even if the versions are not shared in the same drawing. Use simple command-line tools to switch between versions easily, manage revision notes, and more. (video: 2:30 min.) Radar: Increase your understanding of the standard set by navigating directly to the most useful information. Add custom outlines to help you identify important and relevant areas on your drawings. (video: 2:30 min.) Layers: Focus your attention on the specific areas that matter to you, by turning off or hiding features that aren't

essential to your project. Use "layer independent" coloring to paint your model using a single color. (video: 2:30 min.) Flatten your drawings: Create 2D drawing documents, and view 2D drawing files directly in AutoCAD. Reduce the need for 2D drawing files by having your 2D drawing files available in 3D models. (video: 2:30 min.) Visibility: Hide the parts of your drawing that don't matter right now. Disable features that you don't need or use. (video: 2:30 min.) Better layer editing: Switch between layer editing modes and view the layer hierarchy to get a more complete view of your model. Manage multiple versions of a layer. (video: 2:30 min.) Navigation: Explore and organize your models easily with a complete set of navigational tools. Easily move through your drawing using the scroll bar. Use the scroll wheel and thumbstick. (video: 2:30 min.) Layers, controls, and commands: Use the Ribbon to access commands and controls that are better suited to your current work. Select a layer or control to get access to view-dependent

**System Requirements For AutoCAD:**

OS: Windows XP SP3, Vista SP2, Windows 7, Windows 8, Windows 8.1, Windows 10 Processor: Intel 1.8 GHz (or higher) 64-bit processor Memory: 2 GB (3 GB for low graphics mode) Video: Nvidia GeForce 6800 with 256 MB or above Internet Explorer: 8 or higher Hard Drive: 8 GB available space If you have any questions, please feel free to ask below. If you're having trouble installing the game, it may be that